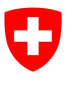

Federal Office for the Environment FOEN Water Division

Last revised: 15.03.2024; Version 1.04

# Technical Sheet: Indicator Set 6 Macroinvertebrates

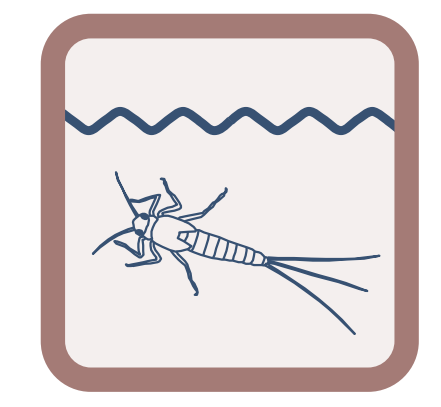

Indicator(s): • 6.1 Macroinvertebrate community (in accordance with the MSP module, FOEN 2019)

#### Publication details

Issued by: Federal Office for the Environment (FOEN) The FOEN is an office of the Federal Department of the Environment, Transport, Energy and Communications (DETEC).

#### Authors of original publication (2019):

Pascal Stucki (Aquabug), Nicolas Martinez (Hintermann & Weber), Tobias Roth (Hintermann & Weber), Daniel Küry (Life Science AG)

#### Scientific advice for update (2019/2023):

Experts consulted: Thierry Arnet (BIOTEC), Christiane Ilg (Modul-Stufen-Konzept, VSA), Sandra Knispel (Akuatik), Verena Lubini (Gewässerökologie), Nathalie Ménetrey (VD), Nadine Sarbach (UNA), Pascal Stucki (Aquabug), André Wagner (Aquabug), Remo Wenger (Areaplan) National advisory group: Ulrika Åberg (Eawag), Marco Baumann (TG), Simone Baumgartner (BAFU), Anna Belser (BAFU), Nanina Blank (AG), Arielle Cordonier (GE), Roger Dürrenmatt (SO), Claudia Eisenring (TG), Martin Huber-Gysi (BAFU), Lukas Hunzinger (Flussbau AG), Manuela Krähenbühl (ZH), Vinzenz Maurer (BE), Nathalie Menetrey (VD), Erik Olbrecht (GR), Eva Schager (NW), Lucie Sprecher (Eawag), Gregor Thomas (BAFU), Pascal Vonlanthen (Aquabios), Heiko Wehse (Hunziker Betatech), Christine Weber (Eawag), Hansjürg Wüthrich (BE)

Citation: Federal Office for the Environment (Ed.), 2019: Indicator Set 6 – Macroinvertebrates. In: Evaluating the outcome of restoration projects – collaborative learning for the future. Bern. Technical Sheet 6, V1.04.

Text: Christine Weber, Lucie Sprecher (Eawag)

English translation: Jeff Acheson (Acheson Translations & Editing), Eawag

Illustrations: Laurence Rickett (Firstbrand), Eliane Scharmin, Christine Weber (Eawag)

Cover photo: Vinzenz Maurer (BE), Laurence Rickett (Firstbrand)

#### PDF download:

http://www.bafu.admin.ch/outcome-evaluation-resto (not available in printed form) This publication is also available in French, German and Italian. © FOEN 2019

This Indicator Set forms part of the Swiss STANDARD outcome evaluation and is to be used in conjunction with the practice documentation "Evaluating the outcome of restoration projects – collaborative learning for the future" (FOEN 2019). The indicators included in the Indicator Set derive from various sources (e.g. Woolsey et al. 2005; Modular Stepwise Procedure) and, where appropriate, have been updated or adapted for the practice documentation. An overview of the most important modifications made can be found in Factsheet 7.

## Principle

The term "benthic macroinvertebrates" (MI) refers to bottom-dwelling invertebrates visible to the naked eye. By analysing their diversity and abundance, it is possible to assess the overall ecological quality of a watercourse, since benthic macroinvertebrates respond to any changes in habitat conditions. They thus indicate not only the morphological and hydrological conditions and the dynamics of the watercourse, but also chemical water quality. Indicator Set 6 is based on the new Modular Stepwise Procedure (MSP) module for assessment of the quality and diversity of benthic macroinvertebrates (FOEN 2019), but it has been adapted for the STANDARD outcome evaluation. This Technical Sheet only describes the differences compared to the methodology specified in the relevant MSP module.

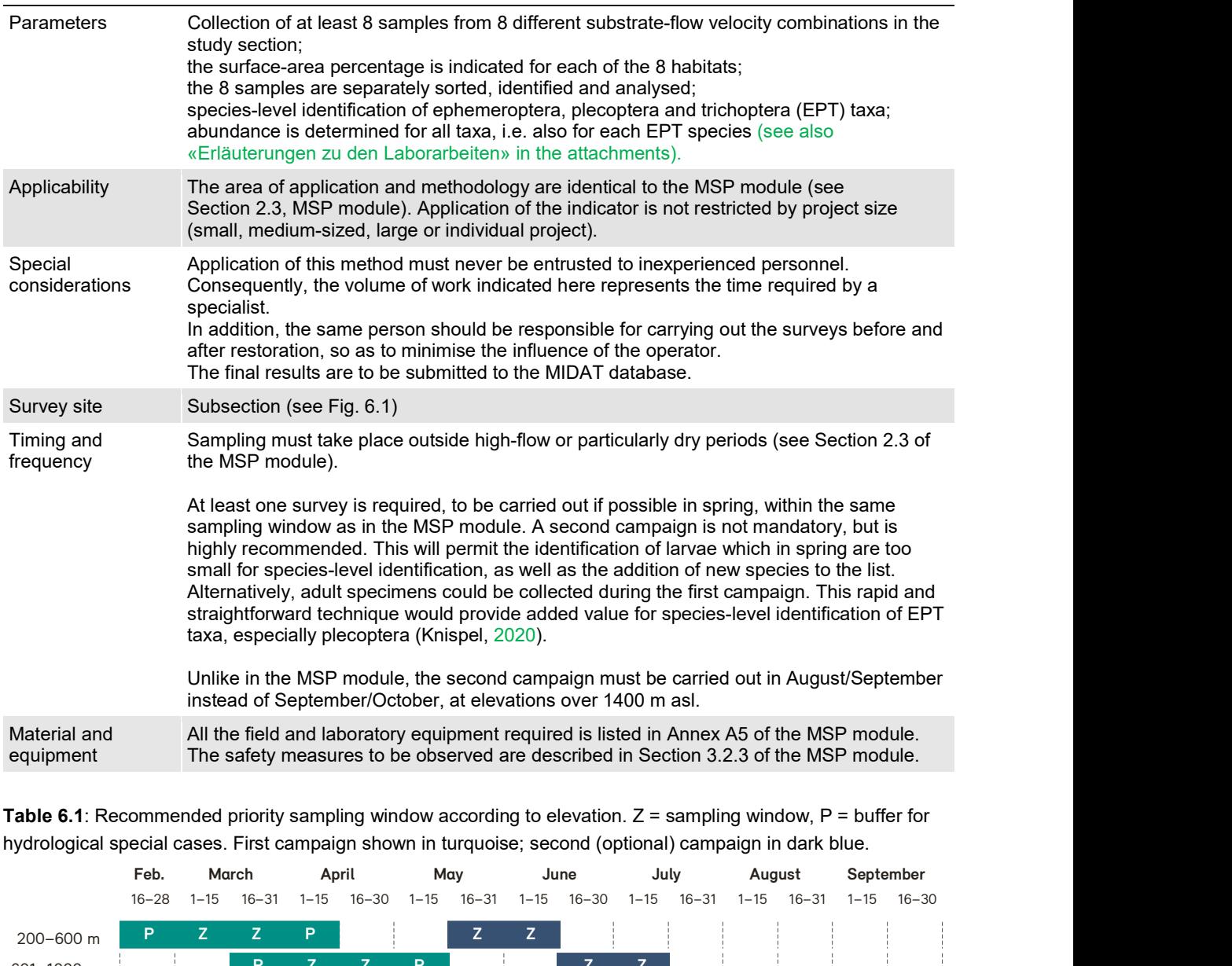

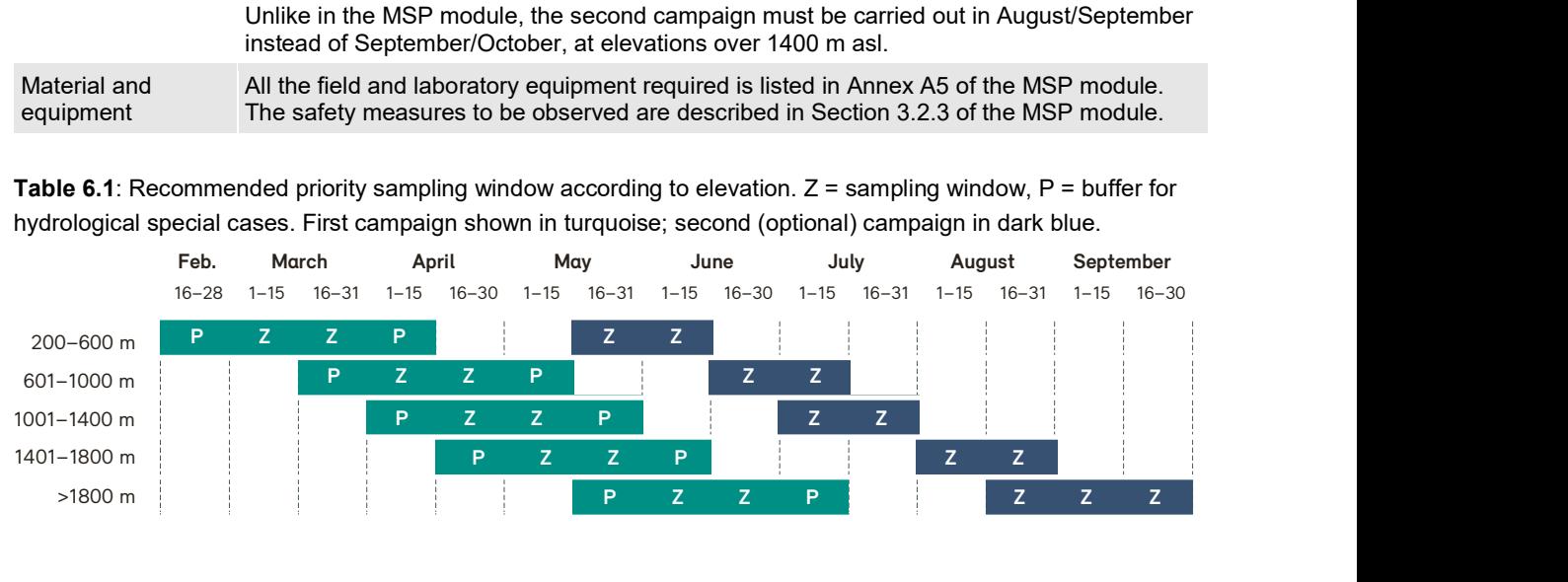

Table 6.1: Recommended priority sampling window according to elevation. Z = sampling window, P = buffer for hydrological special cases. First campaign shown in turquoise; second (optional) campaign in dark blue.

Figure 6.1: Survey site for indicator 6.1 from Indicator Set 6. The black marks indicate the sampling points. At each sampling point, 1 sample is collected (= 1 individual sample, as specified in the MSP module), i.e. 8 samples are collected across the 8 sampling points (not 8x8 samples).

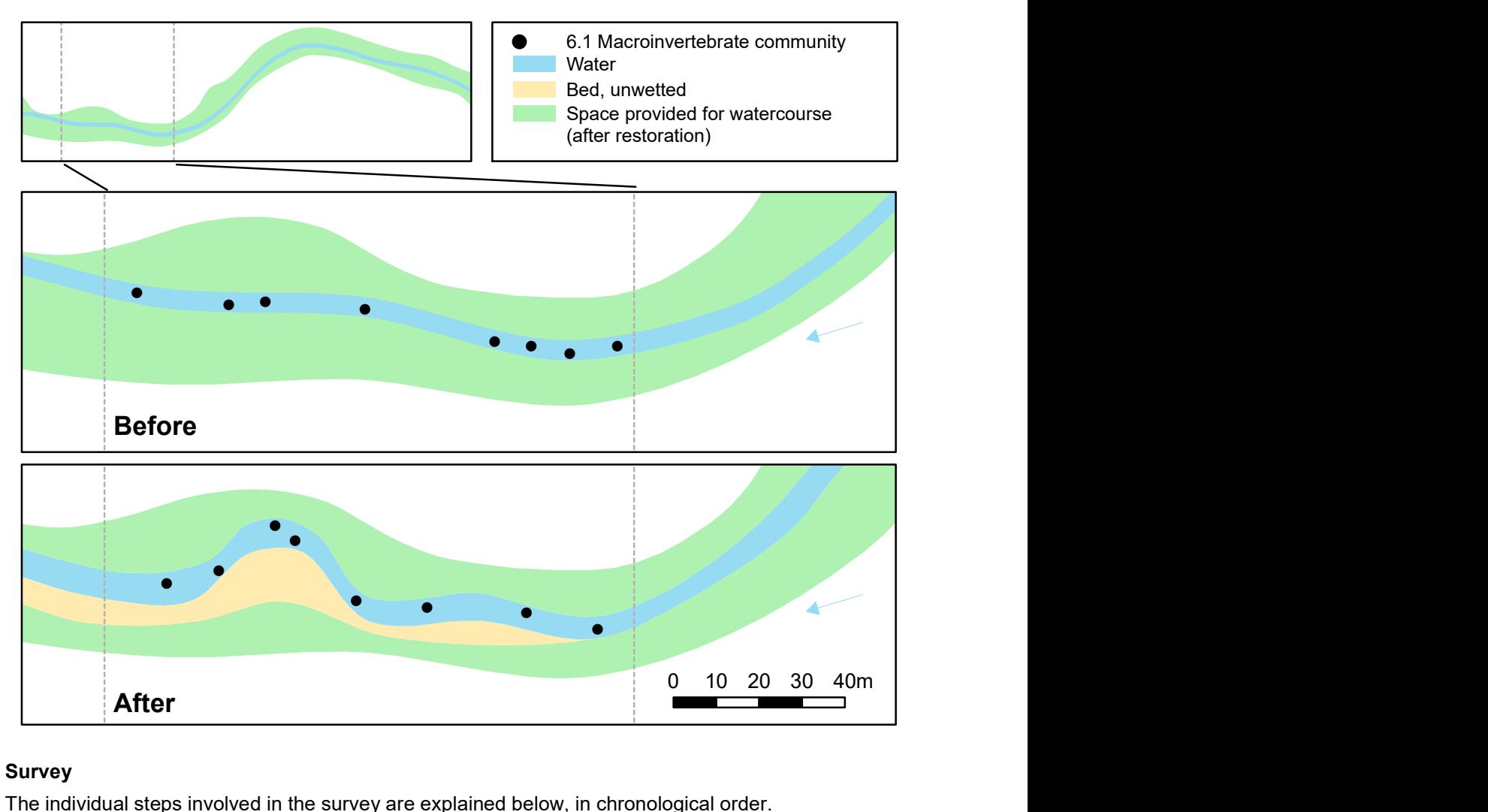

## Survey

The individual steps involved in the survey are explained below, in chronological order.

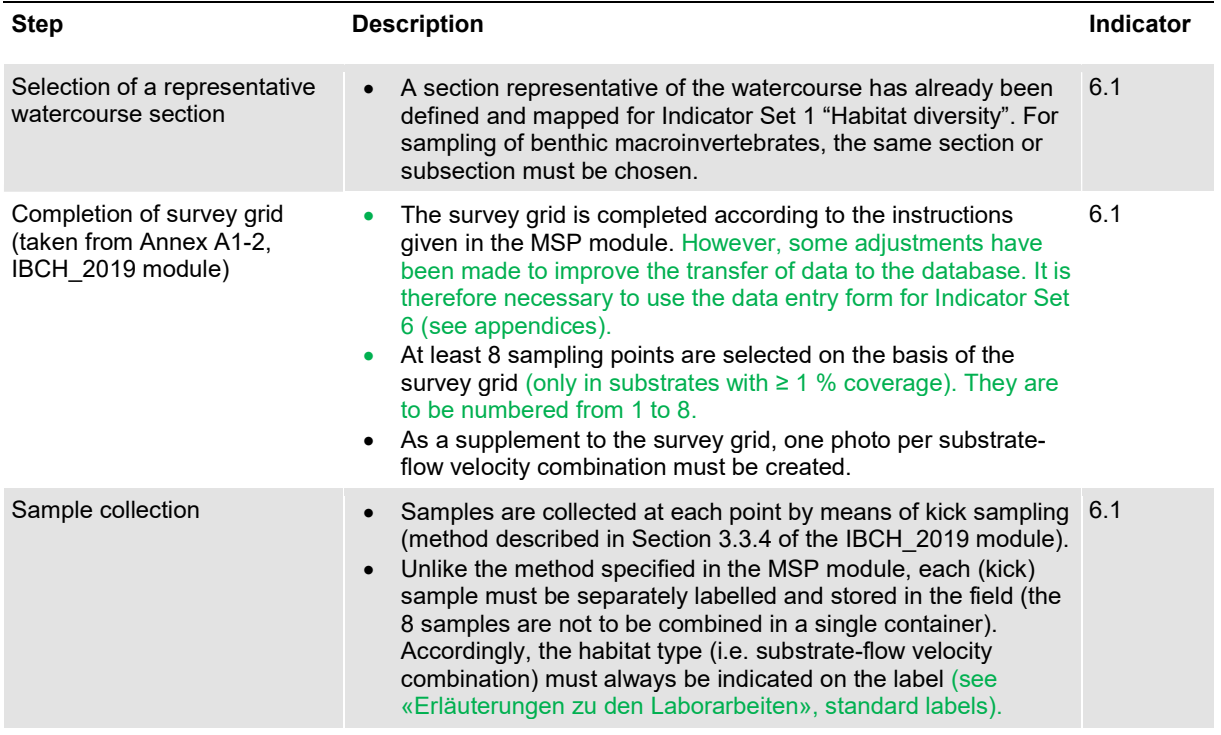

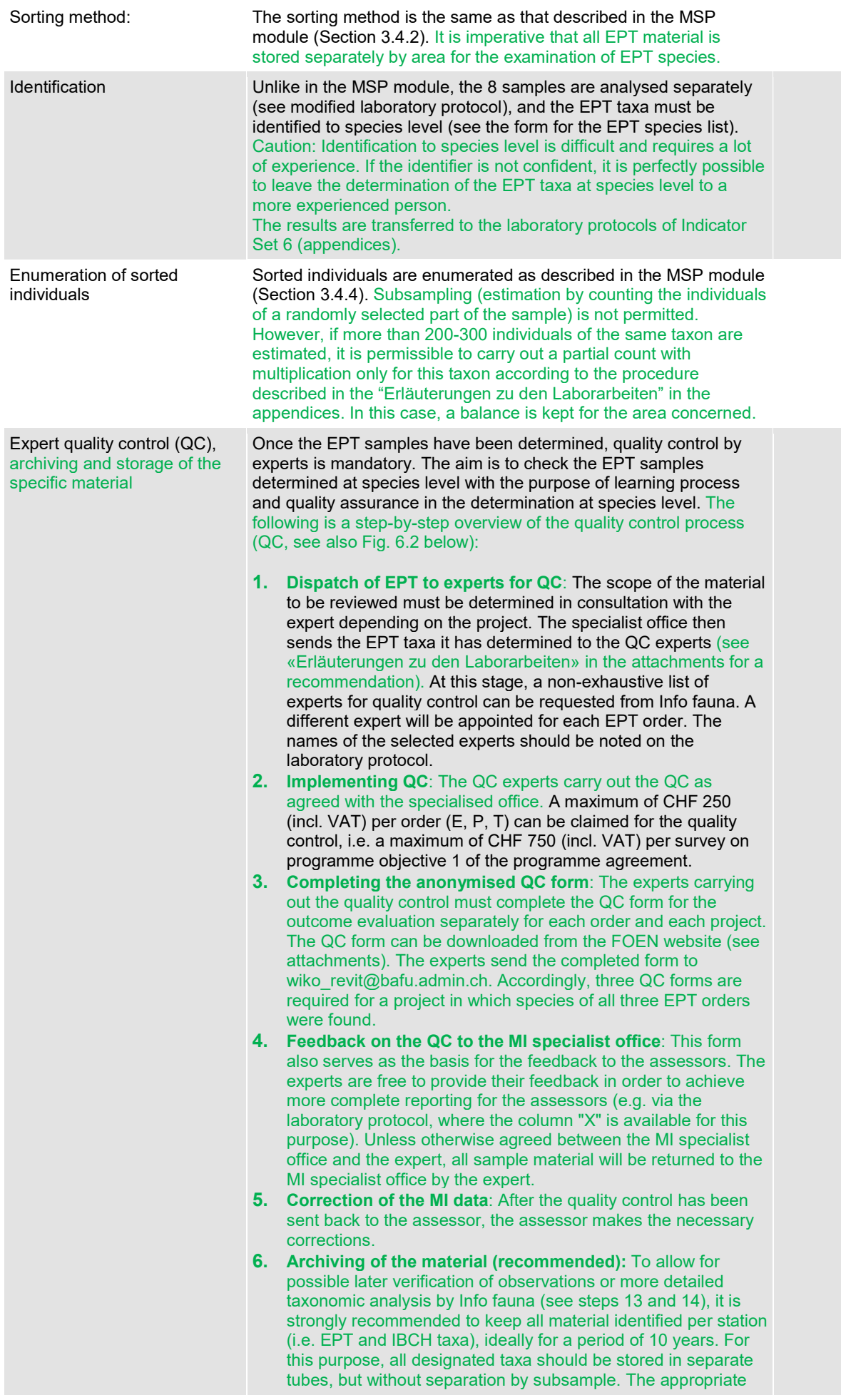

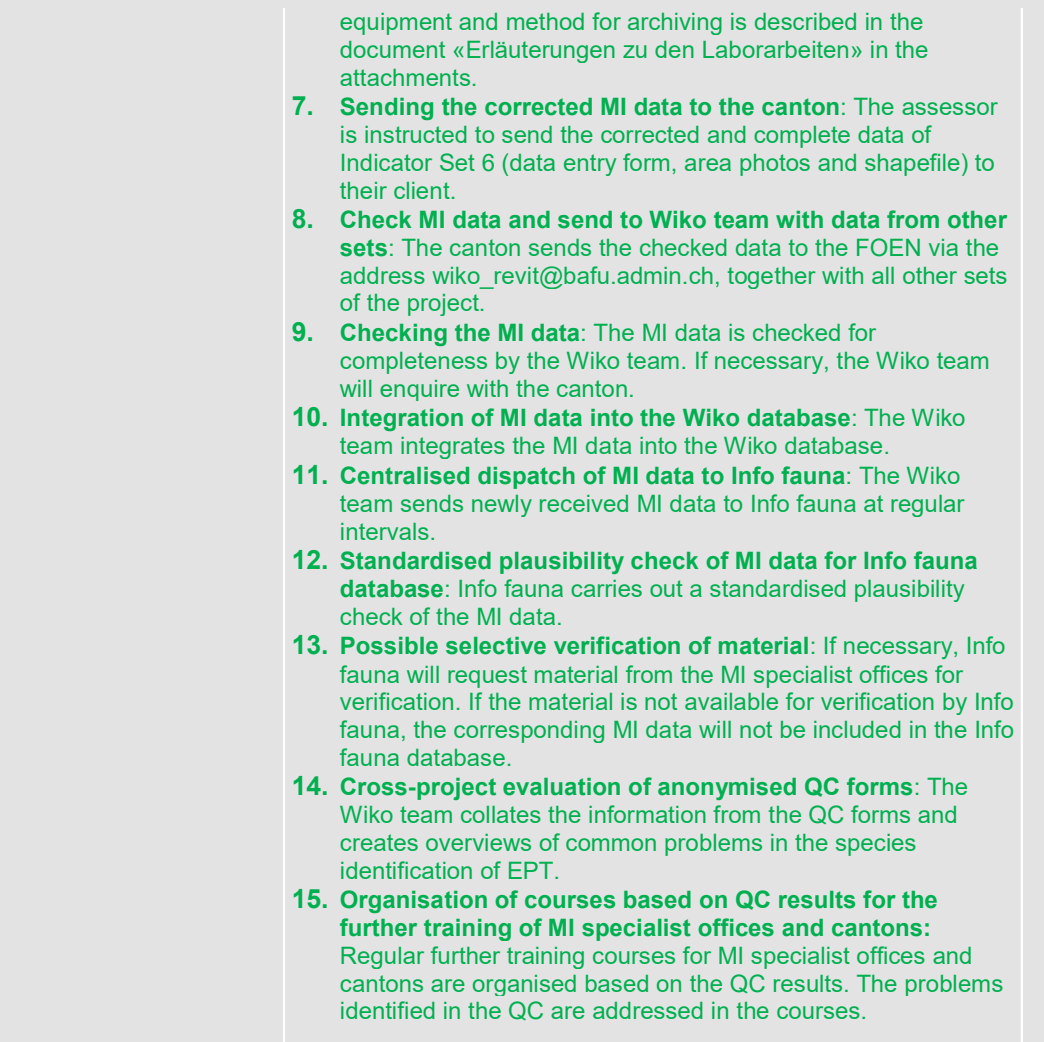

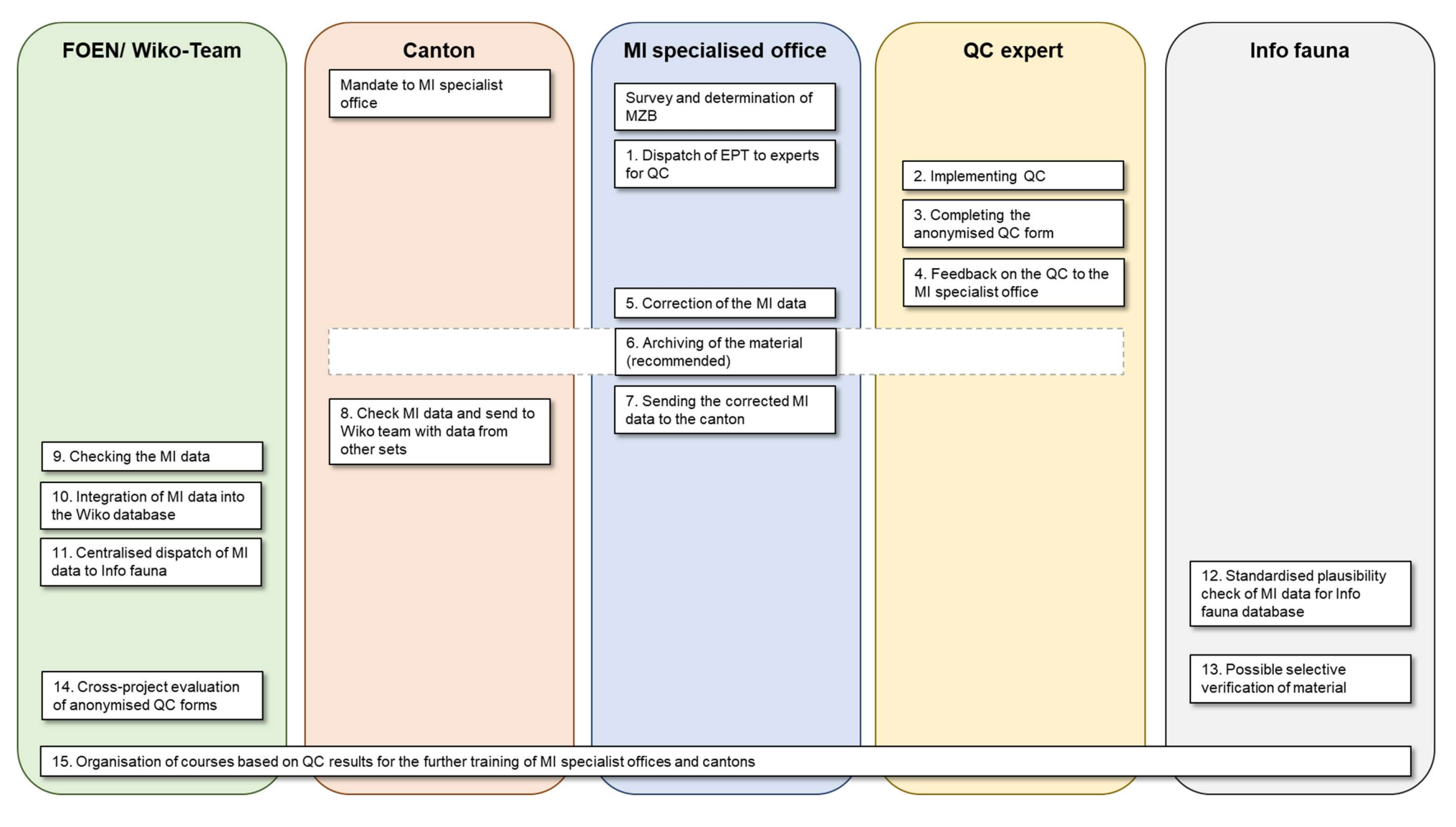

Figure 6.2: Visualization of the step-by-step process of quality control (QC) of the macroinvertebrate (MI) data in the context of indicator set 6.

# Evaluation

The method for evaluation of the more detailed data (e.g. EPT species) has not yet been finalised. For the time being, therefore, only the raw is to be submitted, i.e. the data entry form from Indicator Set 6, the photos of the sample points and the shapefile (see attachments).

If an interpretation of the results is nonetheless desired, then the following parameters could be suitable:

- Occurrence of additional EPT species in the restored section (if water quality is good)
- Occurrence of new habitats, progressively colonised by new taxa
- Change in habitat quality and distribution
- Change in the distribution of EPT species in the restored section (to be analysed in parallel with the surface-area percentages of the various habitats)
- Occurrence of taxa included in the Red List (link) or the list of national priority species (link)
- Change in relation to various ecological preferences (ecological traits) (further information available at: https://www.freshwaterecology.info/)
- General improvement in the IBCH evaluation or one of the two components thereof:
	- increase in the diversity class (DK) value
	- potential shift in the fauna indicator group (IG) towards taxa with higher sensitivity to contaminants (only possible if water quality has improved)

Calculation of the IBCH index is not in itself sufficient, as this also includes the ecological quality of the habitat and is not a direct restoration indicator. It must be analysed alongside other parameters such as diversity class (DK), fauna indicator group (IG), IBCH\_2019\_R (robust), total species (robustness), EPT, total non-native species and habitat evaluation.

## Time required

Table 6.2: Overview of the time required in person-hours for the determination and evaluation of Indicator Set 6. General items (e.g. travel time) are not taken into account. A rough cost estimate can be found in Table 2.1 of Factsheet 2.

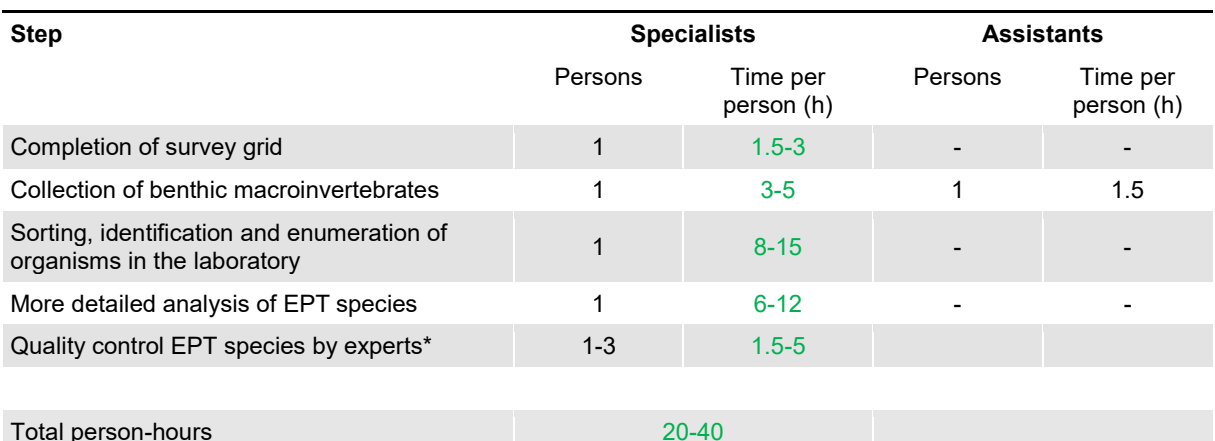

Notes: The time required partly depends on the diversity and abundance of the sorted taxa, and on the amount of organic material and filamentous algae in the samples. For example, the preparation and identification of samples from a variety of substrates in a lowland watercourse of the Jura will require about three times as much time as is required for samples from a coarse mineral substrate in a mountain watercourse.

\* Time required for the quality controls: A maximum of CHF 250 (incl. VAT) per order (E, P, T), i.e. a maximum of CHF 750 (incl. VAT) per survey can be claimed via program objective 1 of the program agreement.

# Further information

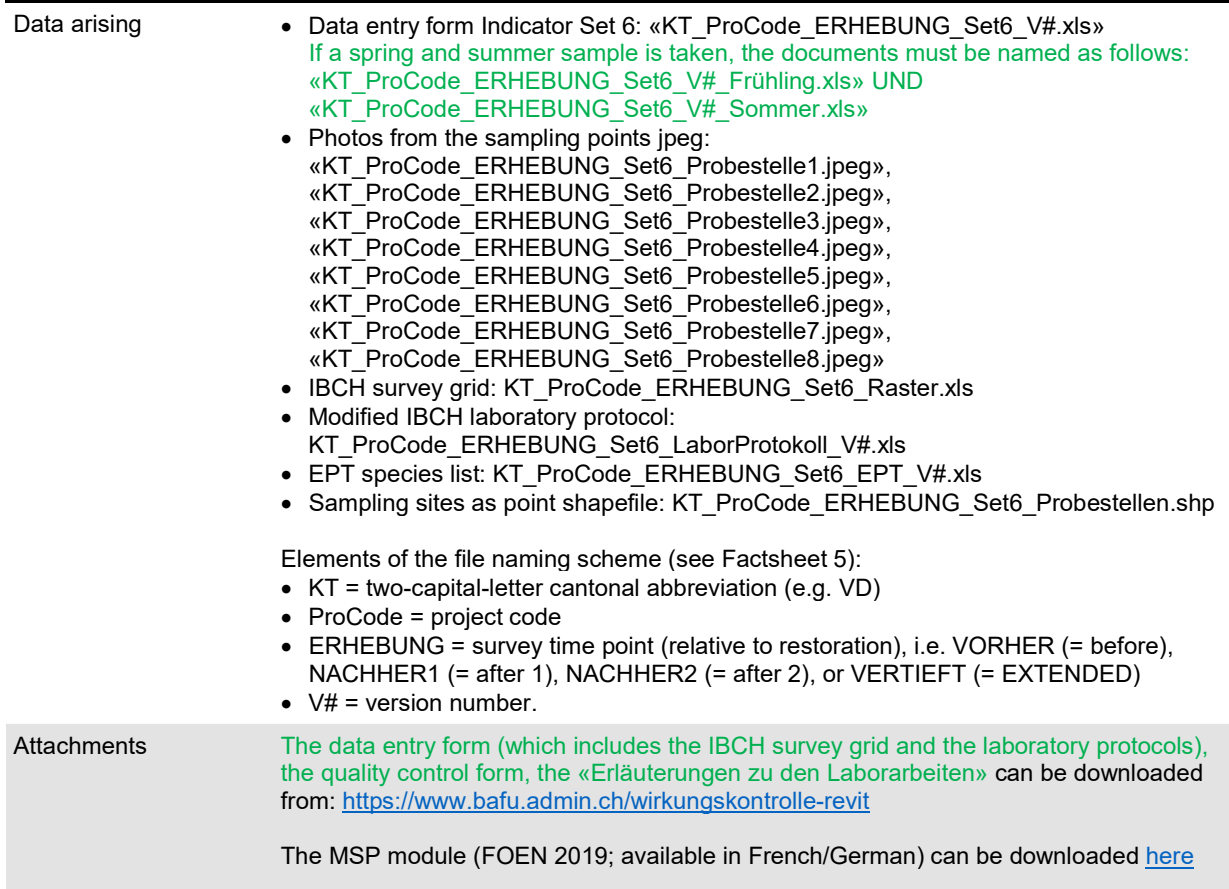